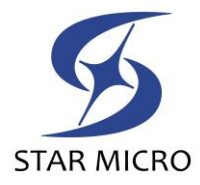

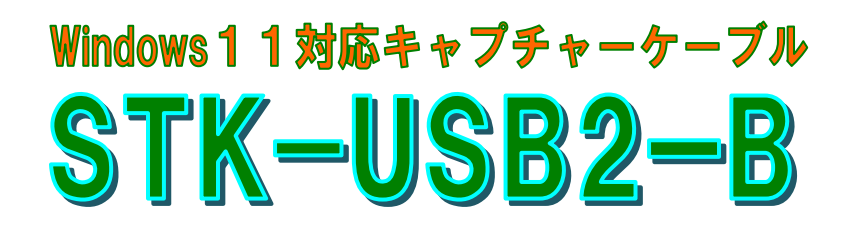

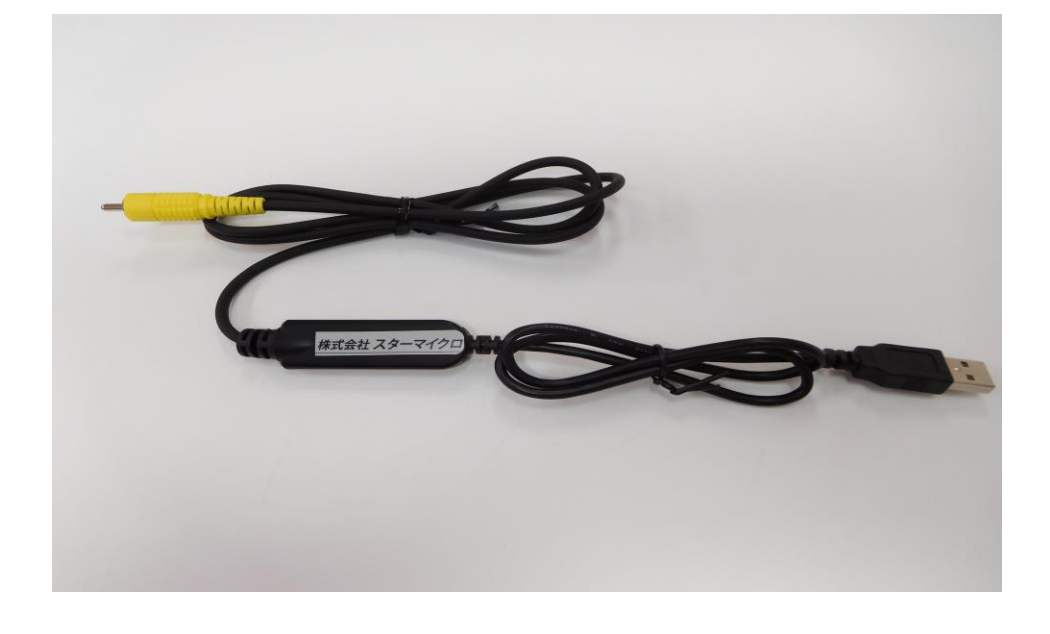

## <特徴>

- USB2.0ポートに繋げるだけで簡単ですぐに使えます!(USB3.0 は不可) ケーブル電源はパソコンのバスパワー電源にて駆動!
- グラフィック解像度 1024x768 ドット以上、24Bit フルカラー以上!
- ※ パソコンにて観察画像を全画面表示及び静止画·動画にて保存も可能!
- 対応 OS は最新の Windows 11、10、8.1、 以上に対応可能! (※Mac は対応していません) \*Windows のSモードには対応していません
- 映像入力信号はRCAコネクタータイプ

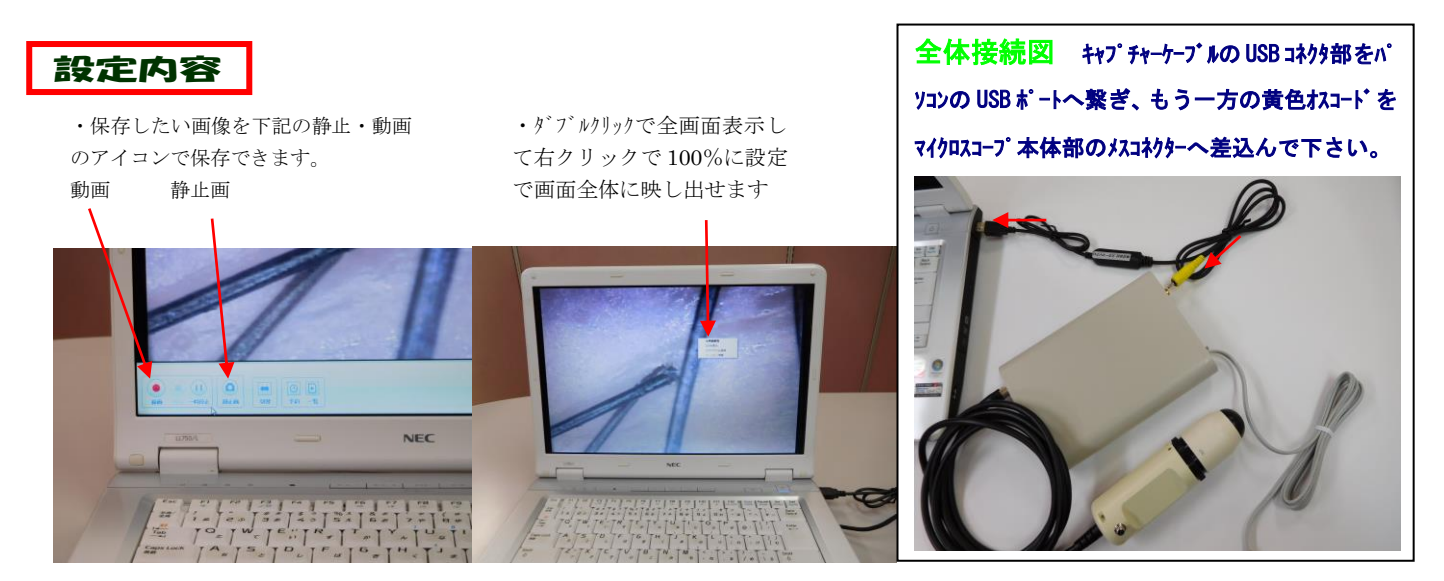

5株式会社 スターマイクロ

本 社/〒206-0031 東京都多摩市 豊ヶ丘 1 丁目21- 6 多摩住吉ビル3F TEL 042-357-8122 FAX 042-357-8123 事業所/〒206-0822 東 京 都 稲 城 市 坂 浜 2 3 7 5 番 地

販売代理店